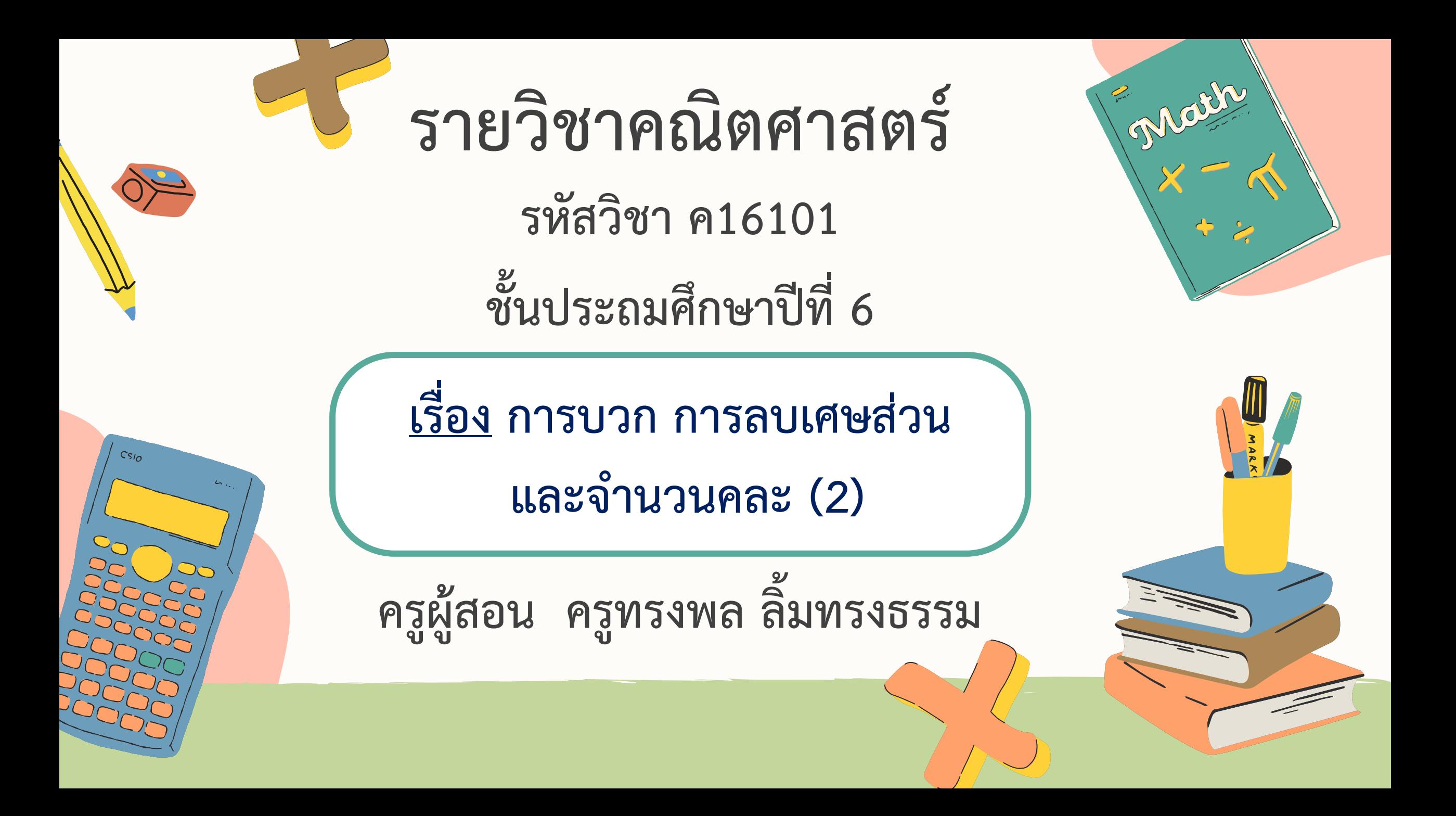

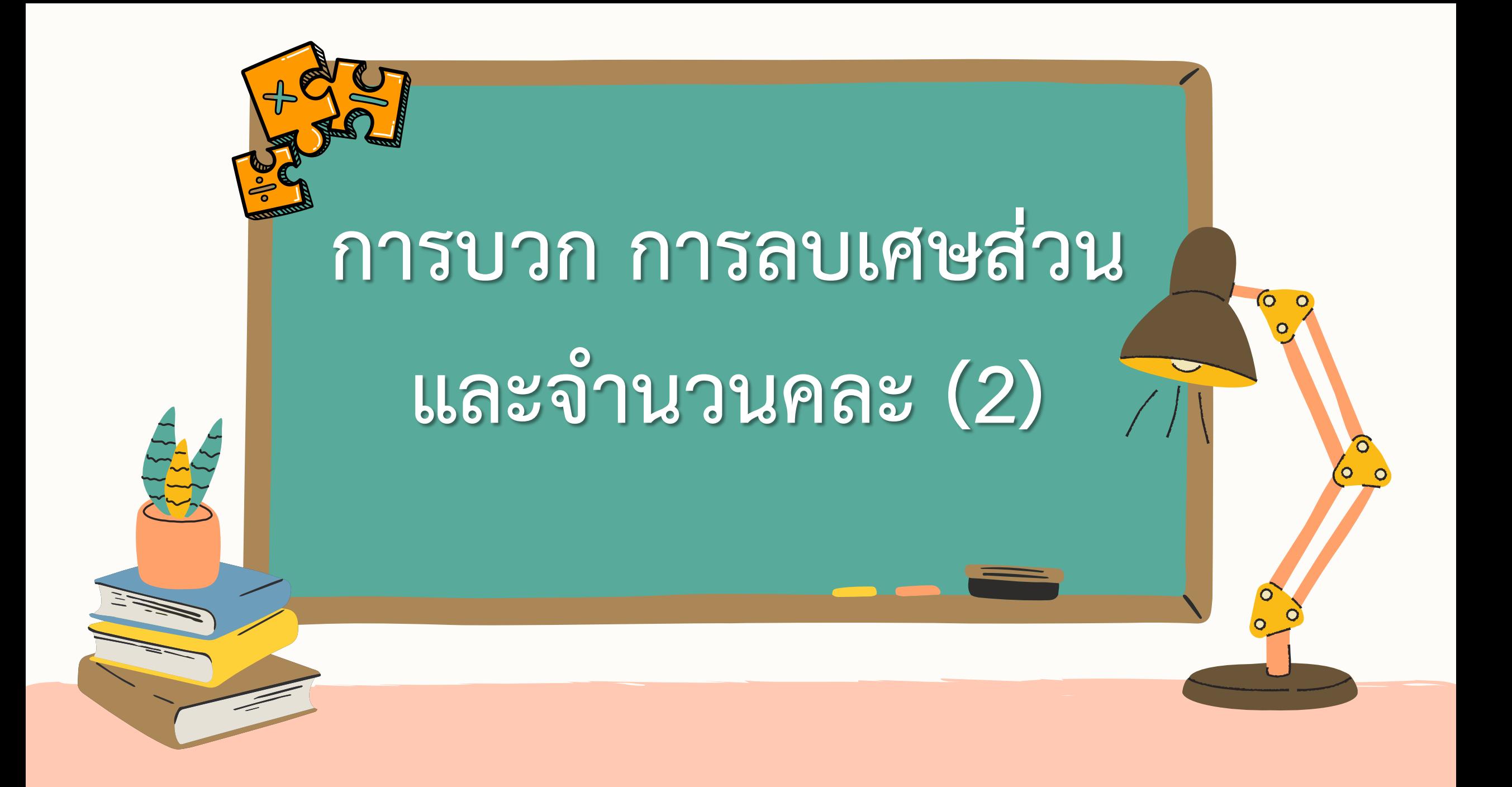

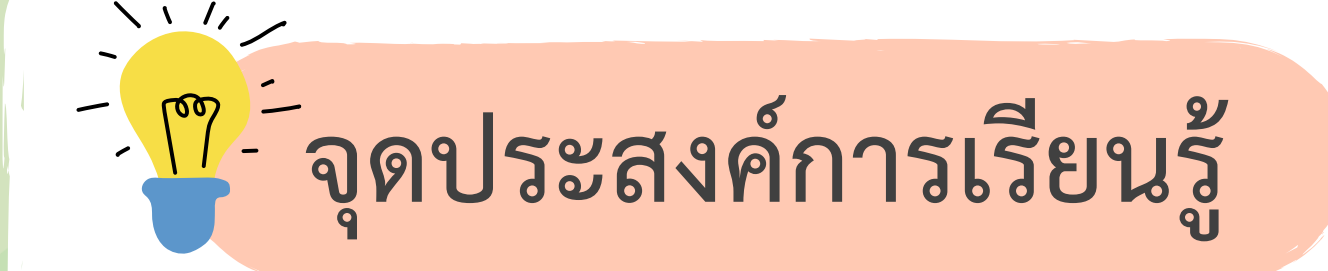

## หาผลบวก ผลลบของจำนวนคละ

AUCCC

## **กับจ านวนคละ**

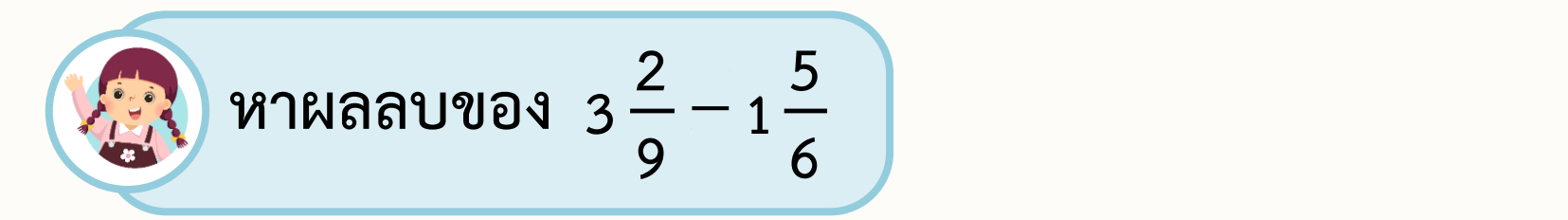

$$
\frac{35 \text{th}}{2} \quad 3\frac{2}{9} - 1\frac{5}{6} = \frac{29}{9} - \frac{11}{6}
$$
\n
$$
= \frac{29 \times 2}{9 \times 2} - \frac{11 \times 3}{6 \times 3}
$$
\n
$$
= \frac{58}{18} - \frac{33}{18}
$$
\n
$$
= \frac{25}{18}
$$
\n
$$
= 1\frac{7}{18}
$$
\n
$$
\frac{25}{18} = 1\frac{7}{18}
$$
\n
$$
\frac{7}{18} = 1\frac{7}{18}
$$
\n
$$
\frac{7}{18} = 1\frac{7}{18}
$$

หาผลลบของ  $3\frac{2}{2}-1\frac{5}{6}$ **2 5**  $3 - -1 -$ **9 6**

**9**

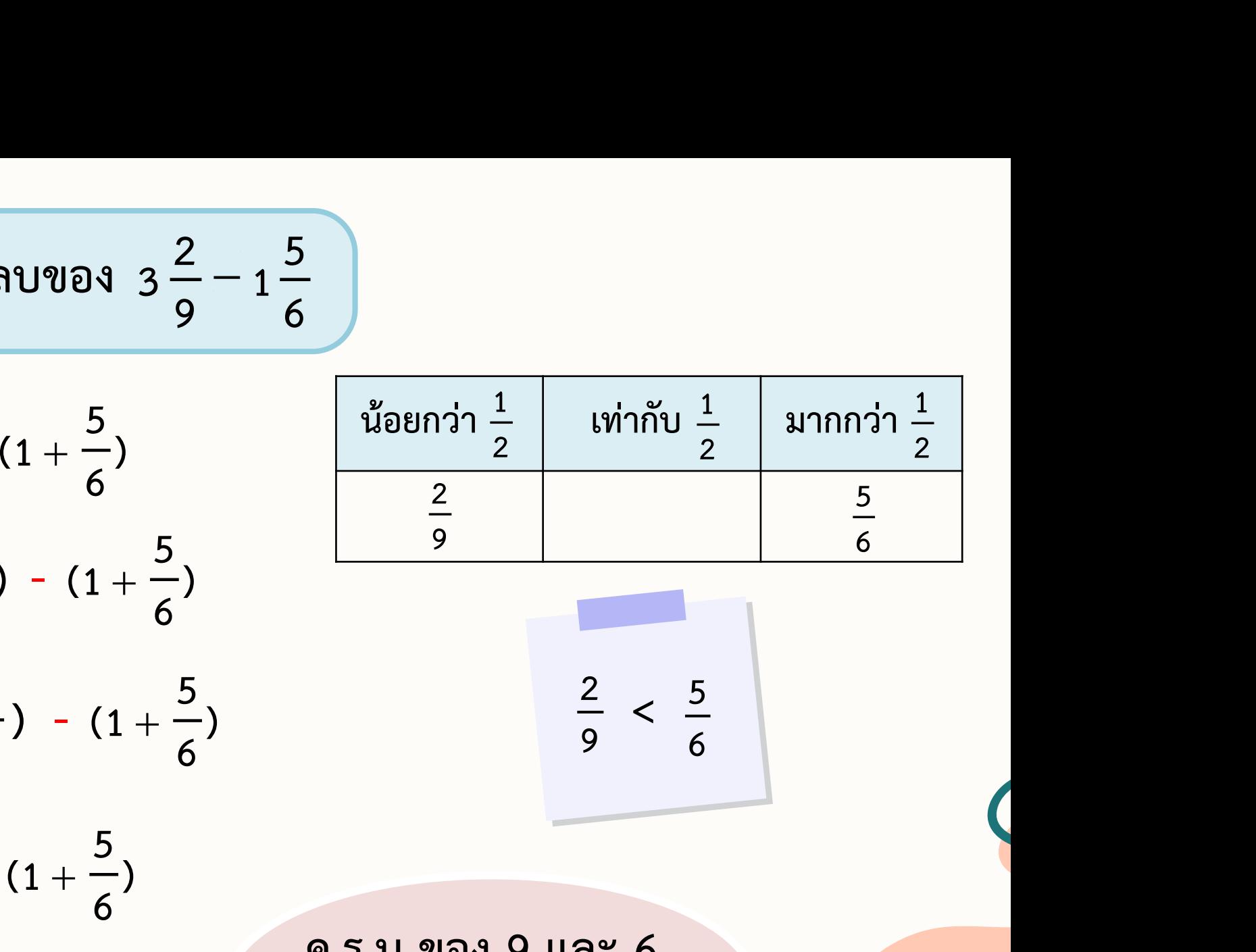

วิ<u>ธีทำ 3 - 1 -</u> = (3 + -) - (1 + -**3 9**  $\frac{5}{2}$  =  $(3 + \frac{2}{2})$  -  $(1 + \frac{5}{2})$ **6**  $= (3 + \frac{2}{3}) - (1 + \frac{5}{3})$   $\frac{2}{3}$  $(3 + -) - (1 + -)$ **9**  $+\frac{2}{6})$  - (1 +  $\frac{5}{6})$   $\frac{1}{2}$   $\frac{1}{2}$   $\frac{1}{2}$   $\frac{1}{2}$  $= (2+1+\frac{2}{2}) - (1+\frac{5}{6})$  $(1 + \frac{5}{6})$  $(1 + \frac{-}{6})$ 

**2 9 < 5 6**

**( ) 9 6** <sup>−</sup> **ค.ร.น ของ 9 และ 6 คือ 18**

 $= (2 + \frac{9}{6} + \frac{2}{6}) - (1 + \frac{5}{6})$ **9**  $+\frac{2}{2}$ ) - (1+ $\frac{5}{2}$ ) **9**  $(1 + \frac{5}{6})$ 

 $= (2 + \frac{11}{2}) - (1 + \frac{5}{6})$  $(2 + -) - (1 + -)$ **9**  $+\frac{11}{2}$  -  $(1+\frac{5}{6})$  $(1 + \frac{-}{6})$  $= (2 - 1) + (\frac{11}{8} - \frac{5}{6})$  คือ 18

$$
= 1 + \left(\frac{11 \times 11}{9 \times 11}\right)
$$

$$
= 1 + \left(\frac{22}{18}\right)
$$

$$
= 1 + \frac{7}{18}
$$

$$
= 1\frac{7}{18}
$$

 $\times$ 

 $\times$ 

**)**

 ${\sf X}$ 

**)**

**7**

**18**

 $\times$ 

 $\frac{7}{18}$ 

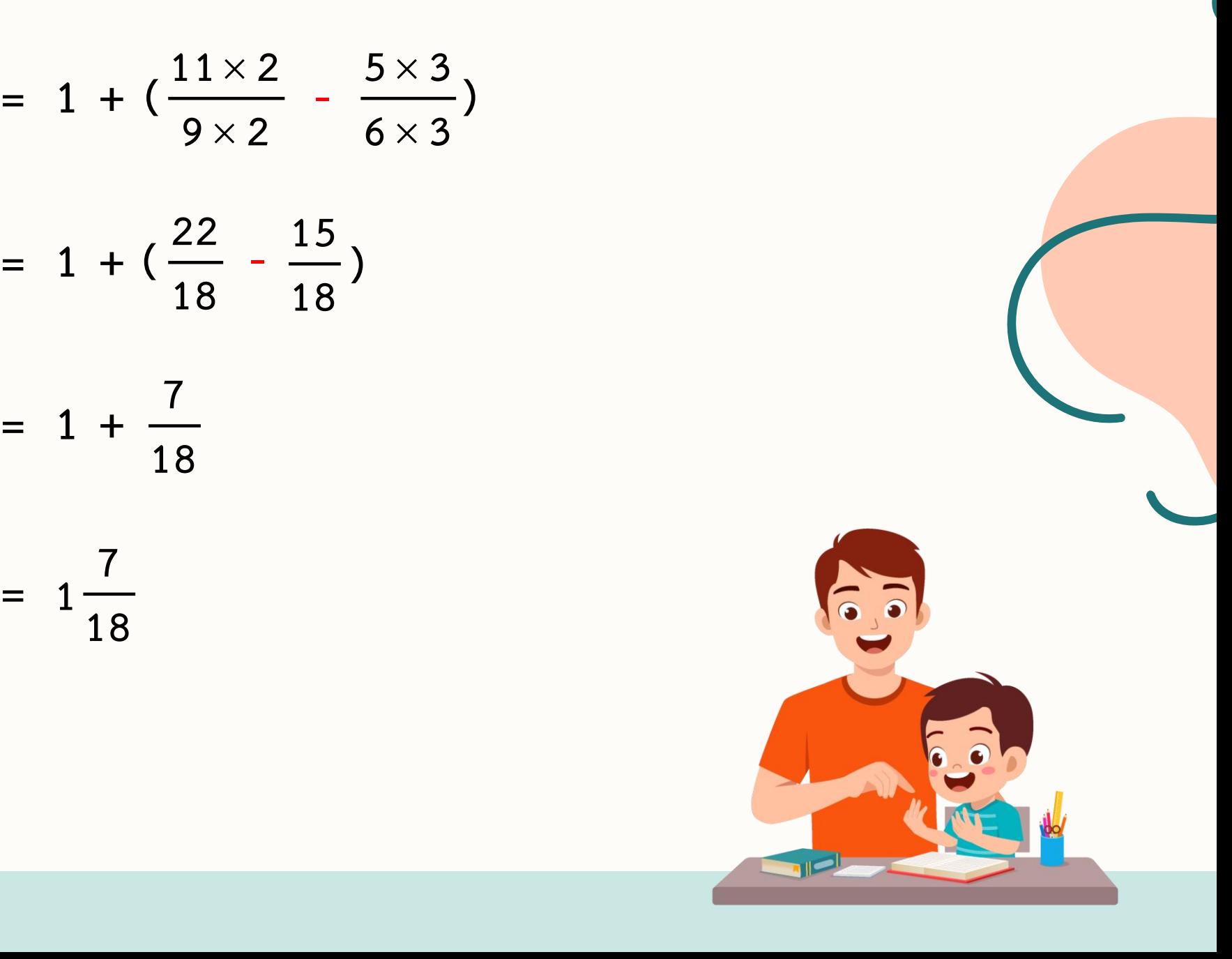

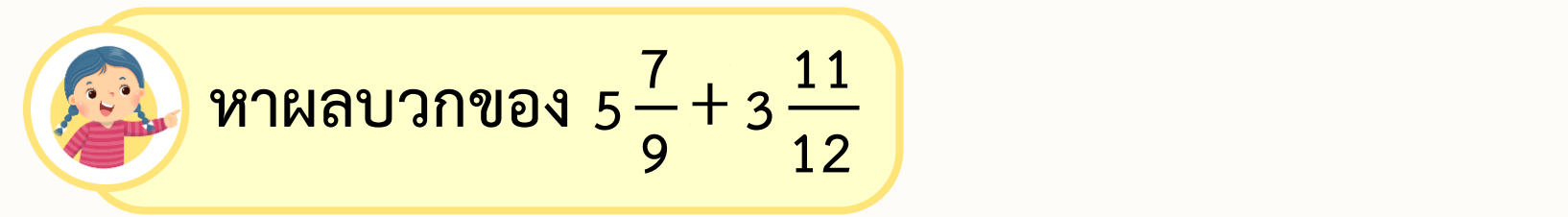

$$
\frac{35\hat{w}}{2} = 5\frac{7}{9} + 3\frac{11}{12} = \frac{52}{9} + \frac{47}{12}
$$
\n
$$
= \frac{52 \times 4}{9 \times 4} + \frac{47 \times 3}{12 \times 3}
$$
\n
$$
= \frac{208}{36} + \frac{141}{36}
$$
\n
$$
= \frac{349}{36}
$$
\n
$$
= 9\frac{25}{36}
$$
\n
$$
= 9\frac{25}{36}
$$
\n
$$
\frac{349}{36} = 9\frac{25}{36}
$$
\n
$$
\frac{349}{36} = 9\frac{25}{36}
$$

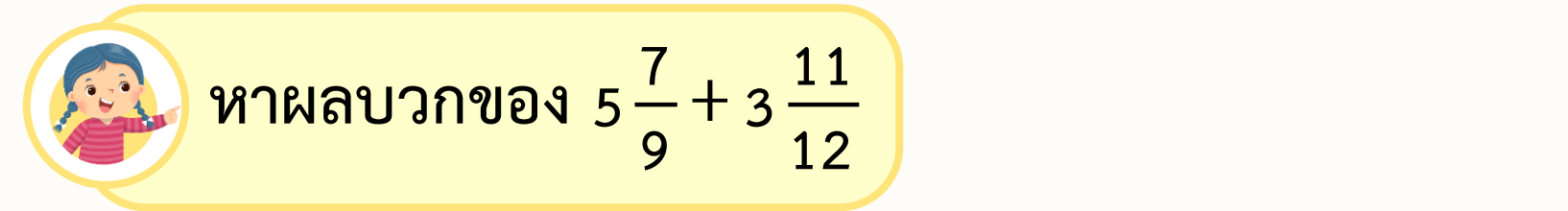

**n 1** 3 3 5  $\frac{7}{9} + 3\frac{11}{12}$ <br>  $+\frac{11}{12}$ <br>  $+\frac{11}{12}$ <br>  $\frac{11 \times 3}{12 \times 3}$ <br>  $\frac{3}{6}$ <br>  $\frac{36}{6}$ <br>  $\frac{1}{2}$ <br> **11**  $\frac{11 \times 3}{6}$ <br>  $\frac{1}{2}$ <br> **11**  $\frac{11 \times 3}{6}$ <br> **11**  $\frac{11 \times 3}{6}$ <br> **11**  $\frac{1}{2}$ <br> **11**  $\frac{1}{2}$ **12**<br> **12**<br> **12**<br> **12**<br> **12**<br> **12**<br> **12**<br> **136**<br> **14**<br> **12**<br> **12**<br> **12**<br> **12**<br> **136**<br>
<u>14</u><br> **14**<br> **14**<br> **14**<br> **14**<br> **14**<br> **14**<br> **14**<br> **14**<br> **14**<br> **14**<br> **14**<br> **14**<br> **14**<br> **14**<br> **14**<br> **14**<br> **14**<br> **14**<br> **14**<br> **14**<br> **14**<br> **14 วิธีท า 7**  $+3\frac{11}{12} = (5 + \frac{7}{6}) + (3 + \frac{11}{12})$  $= (5 + \frac{7}{8}) + (3 + \frac{11}{12})$  $+$   $(3 + \frac{11}{12})$  **e**  $5318938$ (5 + -) + (3 + <sup>--</sup>) 5— **+** 3 — = (5 + —) + ( 3 <del> </del> =(5 + 一) +(3 + — **12 ค.ร.น ของ 9 และ 12 9 12 9 คือ 36**  $= (5 + 3) + (\frac{7}{9} + \frac{11}{12})$  <br> **PD** 36 **9 12**  $= 8 + (\frac{7 \times 4}{9 \times 4} + \frac{11 \times 3}{19 \times 2})$  $\left(\frac{7\times4}{9\times4} + \frac{11\times3}{13\times3}\right)$  $9 \times 4$   $12 \times 3$ **33 36 ) 61**  $= 8 + (\frac{28}{36} + \frac{33}{36})$   $\frac{36}{16}$  $\left(\frac{28}{36} + \frac{33}{36}\right)$  $\frac{36}{36}$ ) |  $\frac{1}{25}$  เศษ 25  $\mathcal{L}$ **36**  $61 - 1^{\frac{25}{16}}$ **25 =**  $= 8 + \frac{61}{36}$ **1** 36 **1** 36 **1 1 1 1 1 3636**

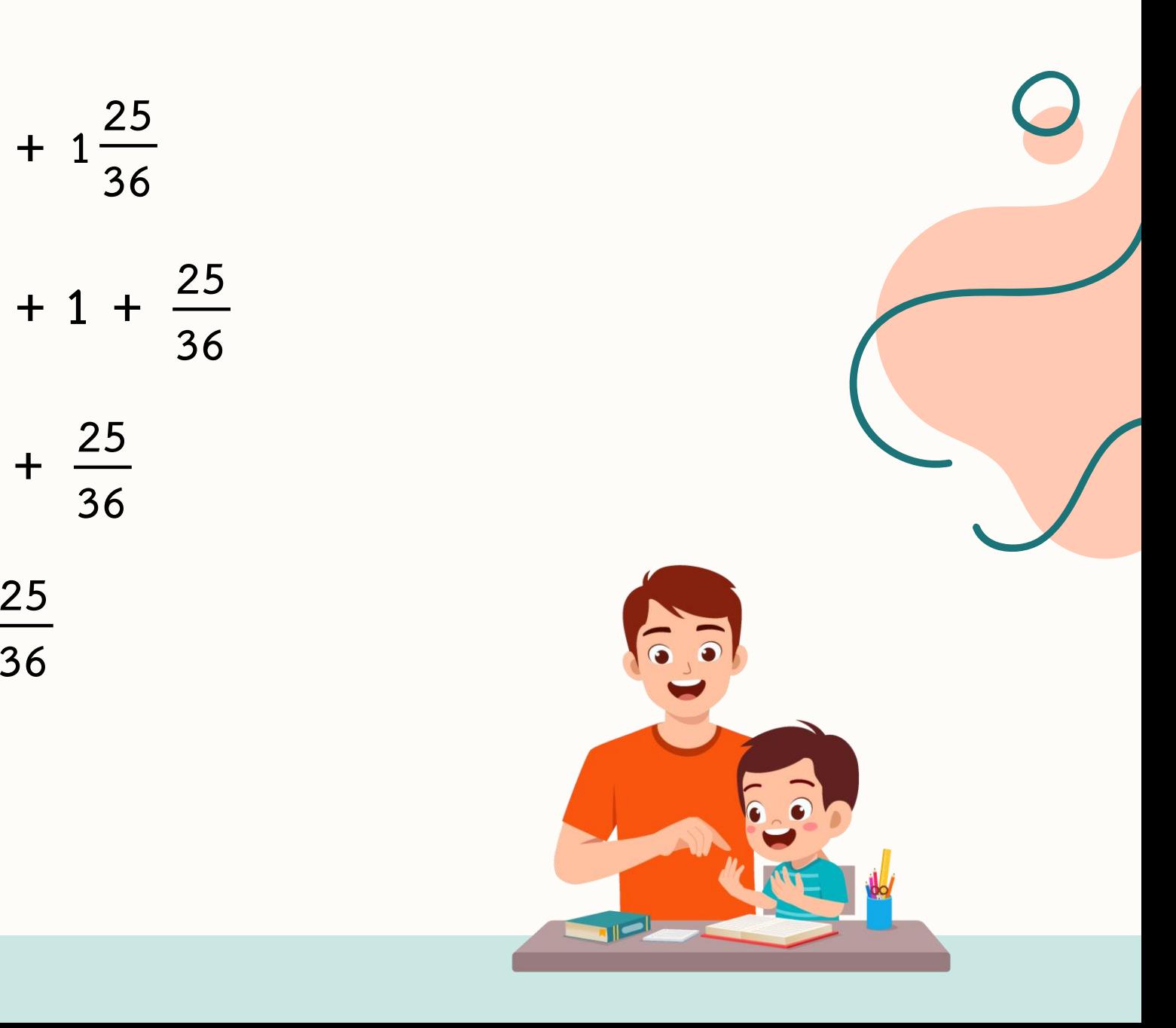

$$
= 8 + 1 \frac{25}{36}
$$
  
= 8 + 1 +  $\frac{25}{36}$   
= 9 +  $\frac{25}{36}$   
= 9  $\frac{25}{36}$ 

$$
\frac{\text{MOL}}{36}
$$

**การบวกหรือการลบจ านวนคละ**

**อาจท าได้โดย เขียนจ านวนคละในรูปเศษเกินก่อน แล้วจึงหาผลบวกหรือผลลบ**

**การบวกจ านวนคละ**

ี ซึ่งถ้าผลบวกของเศษส่วนอยู่ในรูปเศษเกิน ให้ทำเป็นจำนวนคละ ู้ แล้วนำผลบวกเหล่านั้นมารวมกัน **อาจท าได้โดย น าจ านวนนับบวกกับจ านวนนับ และเศษส่วนบวกกับเศษส่วน**

## **การลบจ านวนคละ**

**อาจท าได้โดย โดยพิจารณาเศษส่วนของตัวตั้งและตัวลบ ถ้าเศษส่วนของตัวตั้ง** <u>น้</u>อยกว่าเศษส่วนของตัวลบ ให้กระจายจำนวนนับของตัวตั้งมารวมกับเศษส่วน ี ของตัวตั้ง เขียนอยู่ในรูปของเศษเกินแล้วจึงหาผลลบ โดยนำจำนวนนับลบกับ ี จำนวนนับและเศษส่วนลบกับกับเศษส่วน แล้วนำผลลบที่ได้มารวมกัน

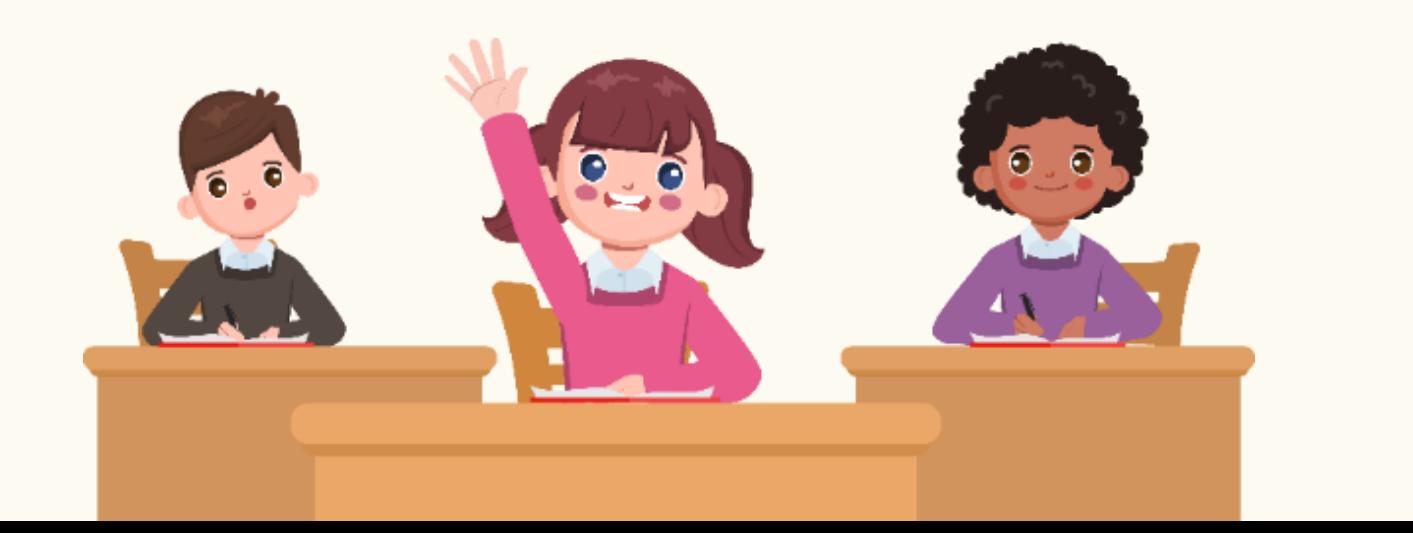

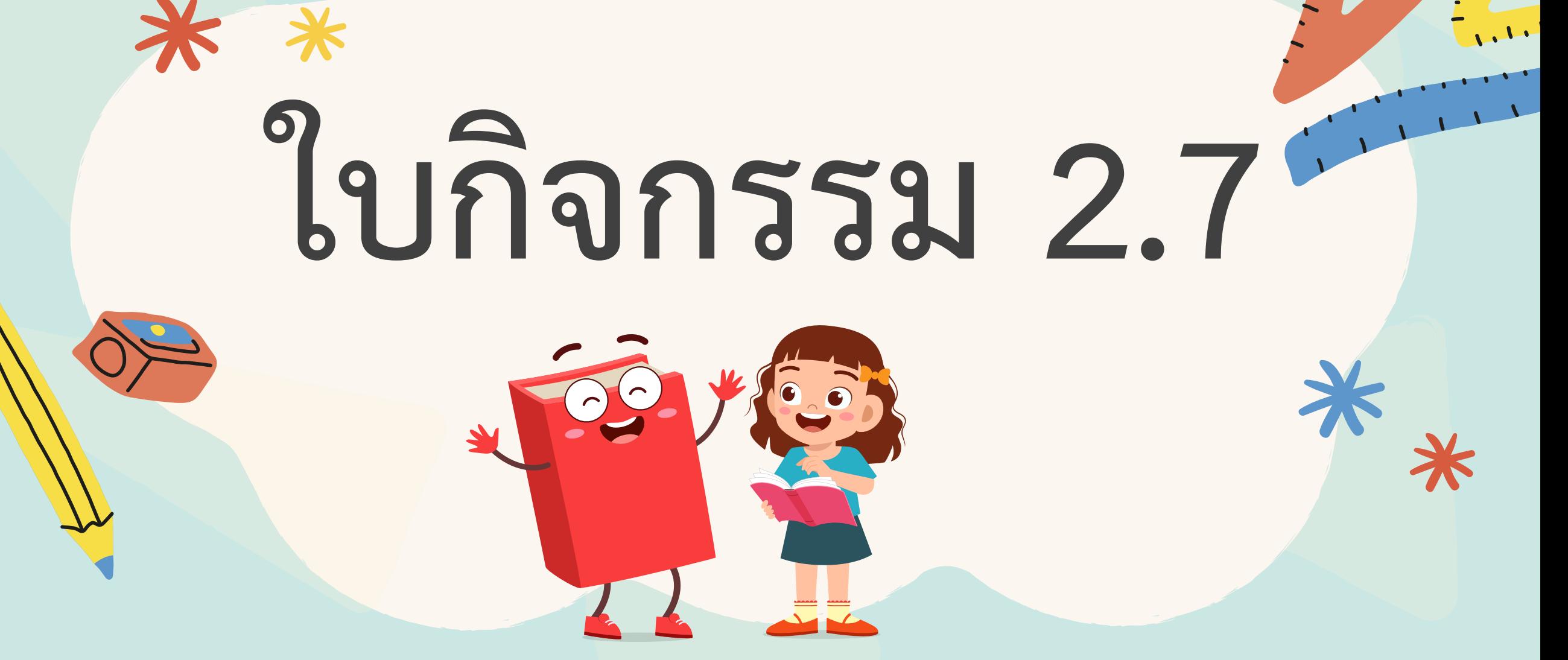

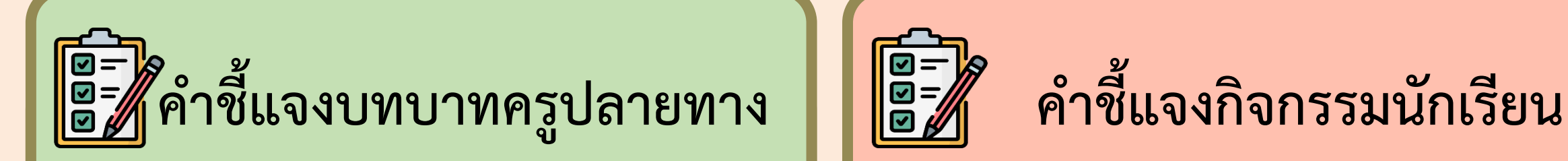

**1. ครูแบ่งนักเรียนเป็นกลุ่ม กลุ่มละ 3 - 4 คน และแจกใบกิจกรรม 2.7**

2. ครูเดินดูนักเรียน ให้คำแนะนำ **และตรวจสอบความถูกต้อง**

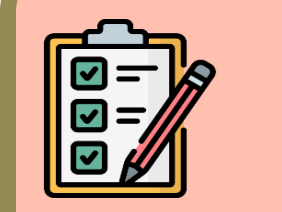

1. ให้นักเรียนทุกกลุ่มแสดงวิธีหาคำตอบ **และตอบในรูปอย่างง่าย 2. เมื่อท าเสร็จตัวแทนกลุ่มออกมา น าเสนอและร่วมกันตรวจสอบ ความถูกต้อง**

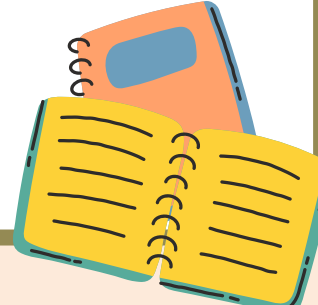

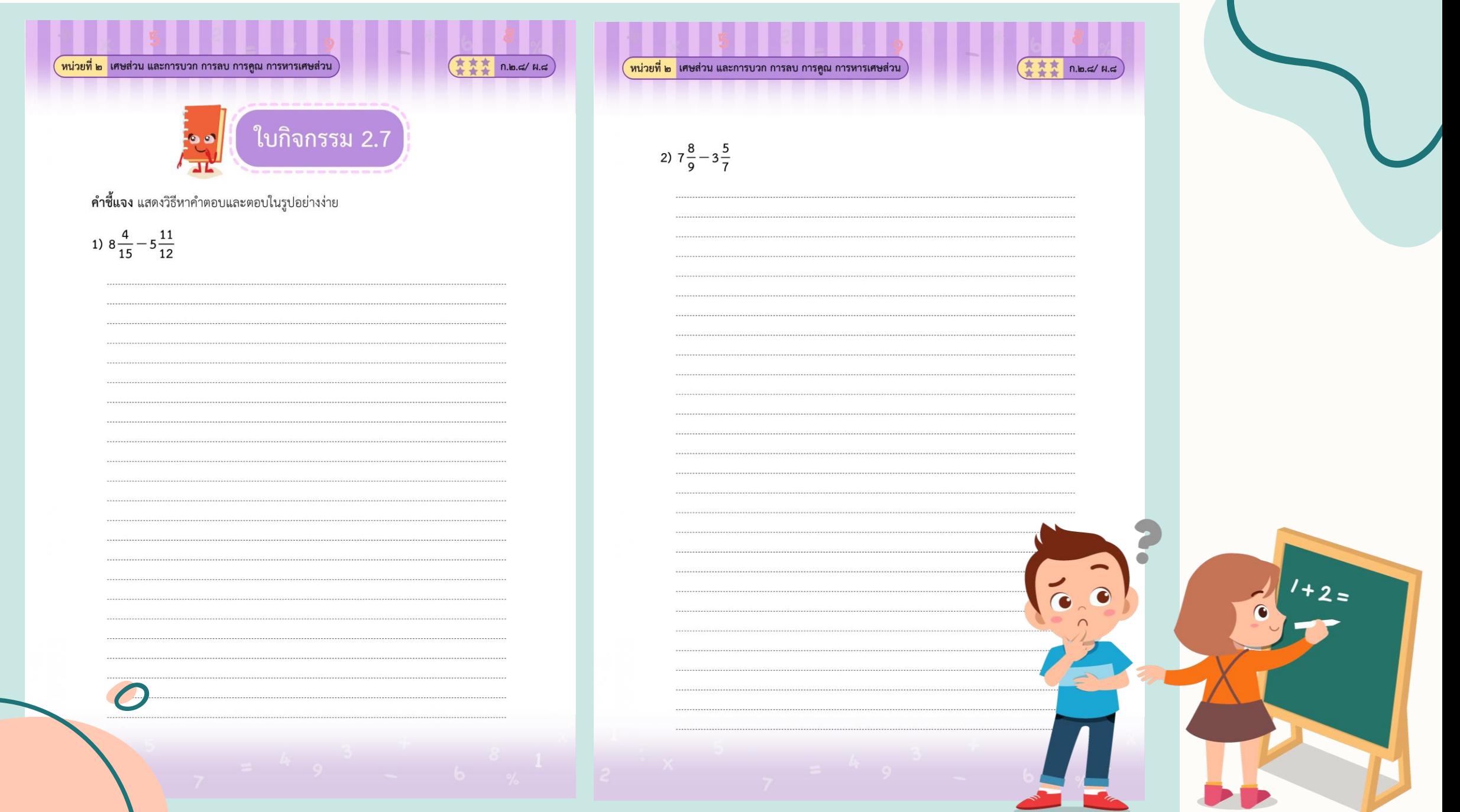

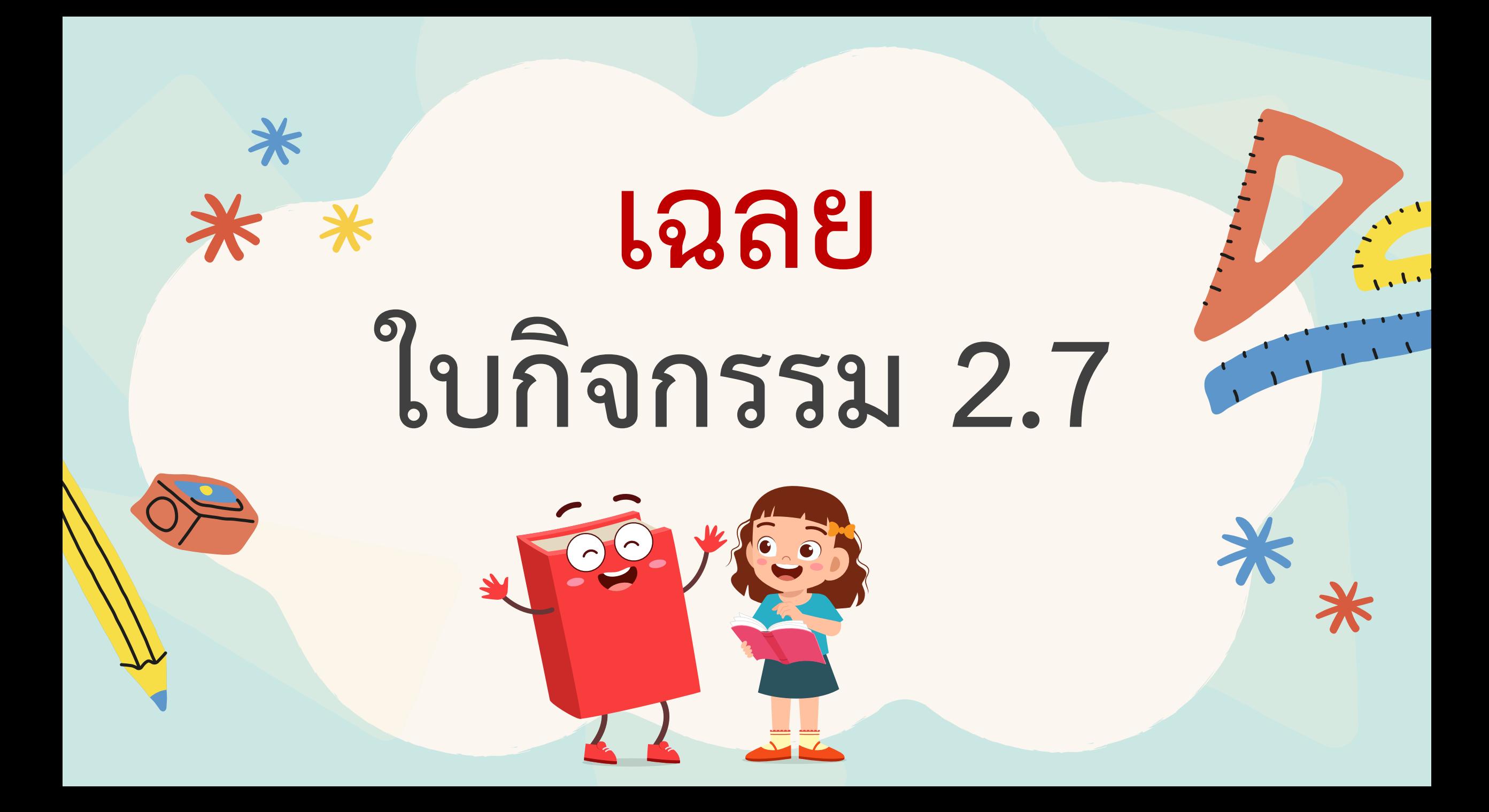

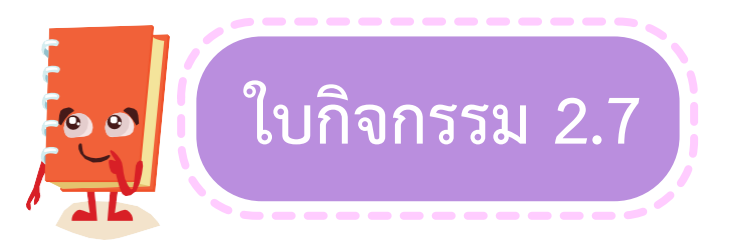

**คำขี้แจง** แสดงวิธีหาคำตอบและตอบในรูปอย่างง่าย

1) 
$$
8\frac{4}{15} - 5\frac{11}{12}
$$

$$
\begin{array}{rcl}\n\text{A}^2 & \text{A}^2 & \text{B}^2 & \text{B}^2 & \text{B}^2 & \text{B}^2 & \text{B}^2 & \text{B}^2 & \text{B}^2 & \text{B}^2 & \text{B}^2 \\
\text{B}^2 & \text{B}^2 & \text{B}^2 & \text{B}^2 & \text{B}^2 & \text{B}^2 & \text{B}^2 & \text{B}^2 \\
\text{B}^2 & \text{B}^2 & \text{B}^2 & \text{B}^2 & \text{B}^2 & \text{B}^2 & \text{B}^2 \\
\text{B}^2 & \text{B}^2 & \text{B}^2 & \text{B}^2 & \text{B}^2 & \text{B}^2 & \text{B}^2 \\
\text{B}^2 & \text{B}^2 & \text{B}^2 & \text{B}^2 & \text{B}^2 & \text{B}^2 & \text{B}^2 \\
\text{B}^2 & \text{B}^2 & \text{B}^2 & \text{B}^2 & \text{B}^2 & \text{B}^2 \\
\text{B}^2 & \text{B}^2 & \text{B}^2 & \text{B}^2 & \text{B}^2 & \text{B}^2 \\
\text{B}^2 & \text{B}^2 & \text{B}^2 & \text{B}^2 & \text{B}^2 & \text{B}^2 \\
\text{C} & \text{D}^2 & \text{D}^2 & \text{D}^2 & \text{B}^2 & \text{B}^2 \\
\text{D}^2 & \text{D}^2 & \text{D}^2 & \text{D}^2 & \text{B}^2 & \text{B}^2 \\
\text{D}^2 & \text{D}^2 & \text{D}^2 & \text{D}^2 & \text{B}^2 & \text{B}^2 \\
\text{D}^2 & \text{D}
$$

$$
= (7 - 5) + (\frac{19}{15} - \frac{11}{12})
$$
  
\n
$$
= 2 + (\frac{19 \times 4}{15 \times 4} - \frac{11 \times 5}{12 \times 5})
$$
 and so  
\n
$$
= 2 + (\frac{76}{60} - \frac{55}{60})
$$
  
\n
$$
= 2 + \frac{21}{60}
$$
  
\n
$$
= 2 + \frac{7}{20}
$$
  
\n
$$
= 2\frac{7}{20}
$$
  
\n
$$
\frac{99y}{2} - \frac{7}{20} = 2\frac{7}{20}
$$

15 และ 12

**1) 4 11 8 5 15 12 วิธีท า 4 8 15 - <sup>11</sup> 5 12 = 124 15 - <sup>71</sup> 12 ค.ร.น ของ 15 และ 12 = คือ 60 124 4 15 4 - 71 5 12 5 = 496 60 - <sup>355</sup> 60 = 141 60 20 2 เศษ 7 ) 47 = 47 20 2 7 20 = 47 20 = 7 2 20 ตอบ <sup>7</sup> 2 20**

, as we were seen to the theorem in the theorem in the theorem in the theorem in the theorem in the theorem in the theorem  $\omega$ 

2)  $7\frac{8}{9}+3\frac{5}{7}$  $\frac{25}{\sqrt{10}}$   $7\frac{8}{9}$  +  $3\frac{5}{7}$  =  $(7+\frac{8}{9})$  +  $(3+\frac{5}{7})$  $=(7 + 3) + (\frac{8}{9} + \frac{5}{7})$ 

ค.ร.น ของ 9 และ 7 คือ 63

$$
= 10 + (\frac{8 \times 7}{9 \times 7} + \frac{5 \times 9}{7 \times 9})
$$

$$
= 10 + \left(\frac{56}{63} + \frac{45}{63}\right)
$$

$$
= 10 + \frac{101}{63}
$$

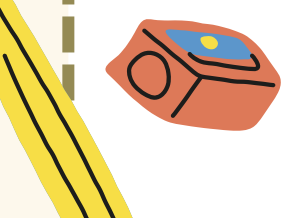

 $= 10 + 1\frac{38}{63}$  $= 10 + 1 + \frac{38}{63}$  $= 11 + \frac{25}{36}$  $=$  11 $\frac{38}{63}$  $11\frac{38}{63}$  $\underline{\mathfrak{POU}}$ 

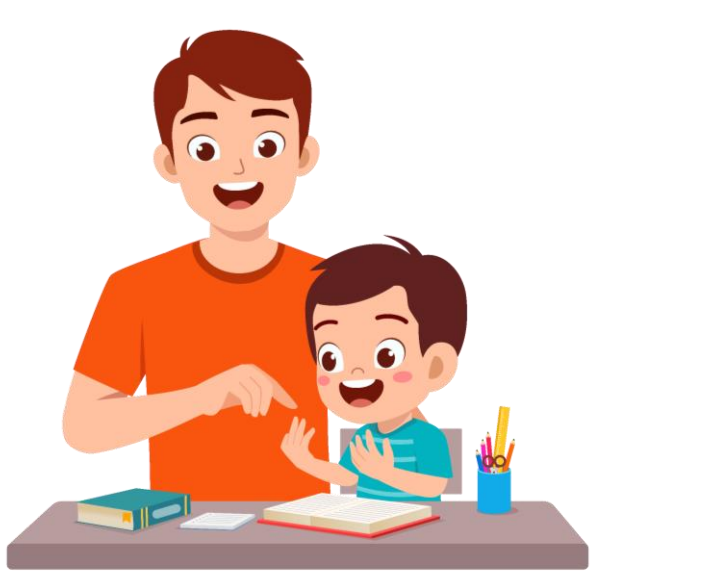

2)  $7\frac{8}{9}+3\frac{5}{7}$  $7\frac{8}{9} + 3\frac{5}{7} = \frac{71}{9} + \frac{26}{7}$ วิธีทำ ค.ร.น ของ 9 และ 7  $=\frac{71\times7}{9\times7}+\frac{26\times9}{7\times9}$ คือ 63  $=\frac{497}{63}+\frac{234}{63}$  $=\frac{731}{63}$ 63) 731 <u>11</u> เศษ 38  $=$  11 $\frac{38}{63}$  $\frac{731}{63} = 11\frac{38}{63}$  $11\frac{38}{63}$ <u>ตอบ</u> 63

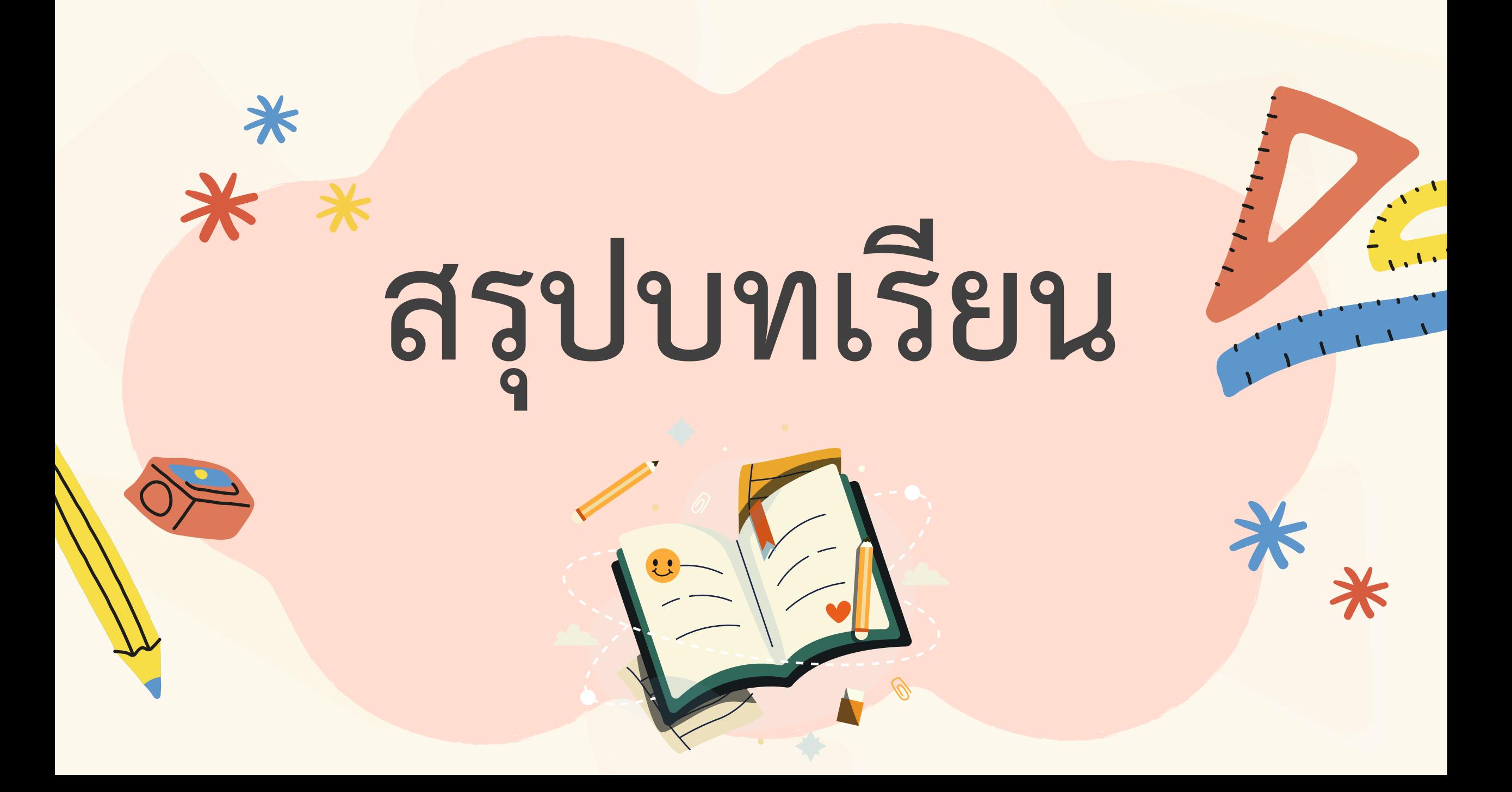

**การบวกหรือการลบจ านวนคละ**

**อาจท าได้โดย เขียนจ านวนคละในรูปเศษเกินก่อน แล้วจึงหาผลบวกหรือผลลบ**

**การบวกจ านวนคละ**

ี ซึ่งถ้าผลบวกของเศษส่วนอยู่ในรูปเศษเกิน ให้ทำเป็นจำนวนคละ ู้ แล้วนำผลบวกเหล่านั้นมารวมกัน **อาจท าได้โดย น าจ านวนนับบวกกับจ านวนนับ และเศษส่วนบวกกับเศษส่วน**

## **การลบจ านวนคละ**

**อาจท าได้โดย โดยพิจารณาเศษส่วนของตัวตั้งและตัวลบ ถ้าเศษส่วนของตัวตั้ง** <u>น้</u>อยกว่าเศษส่วนของตัวลบ ให้กระจายจำนวนนับของตัวตั้งมารวมกับเศษส่วน ี ของตัวตั้ง เขียนอยู่ในรูปของเศษเกินแล้วจึงหาผลลบ โดยนำจำนวนนับลบกับ ี จำนวนนับและเศษส่วนลบกับกับเศษส่วน แล้วนำผลลบที่ได้มารวมกัน

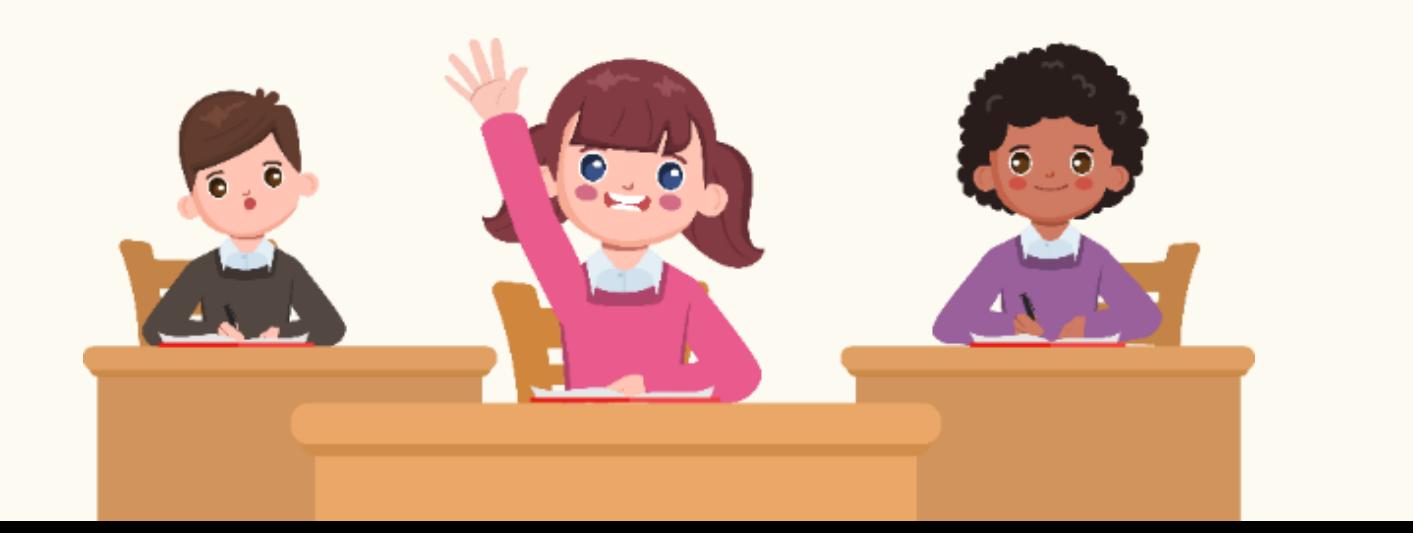

# **แบบฝึกหัด 2.8**

\*

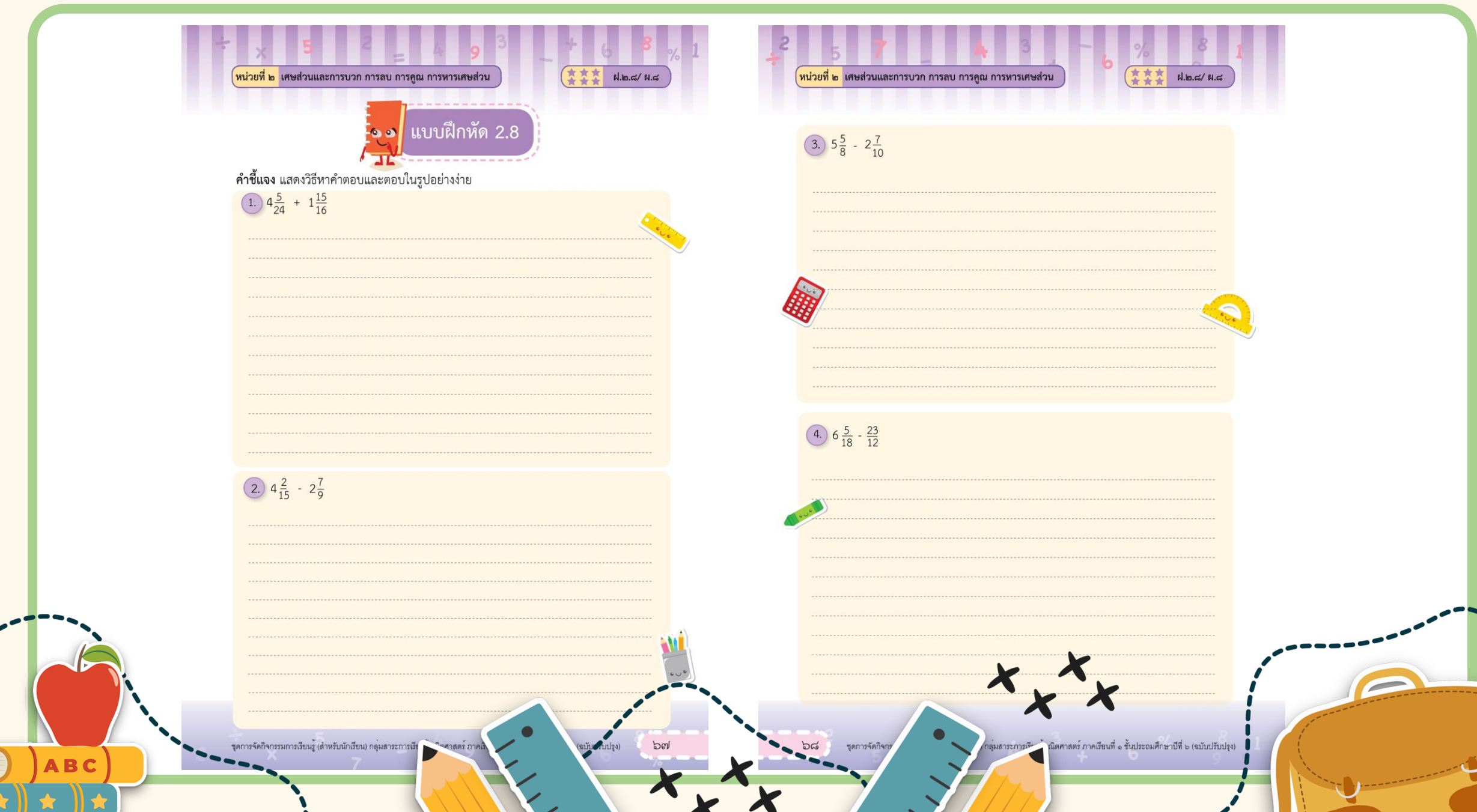

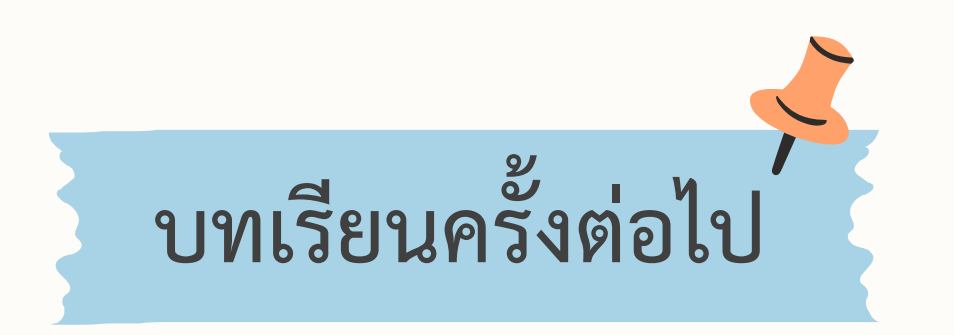

# **เรื่อง การบวก ลบ คูณ หารระคนเศษส่วน**

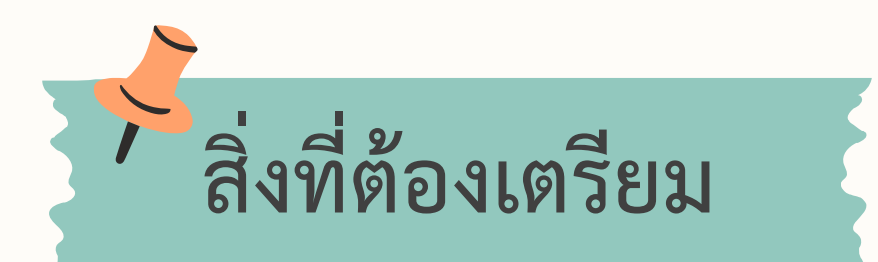

**1. แบบฝึกหัด 2.9 2. ใบกิจกรรม 2.8**

**สามารถดาวน์โหลดได้ที่ www.dltv.ac.th**